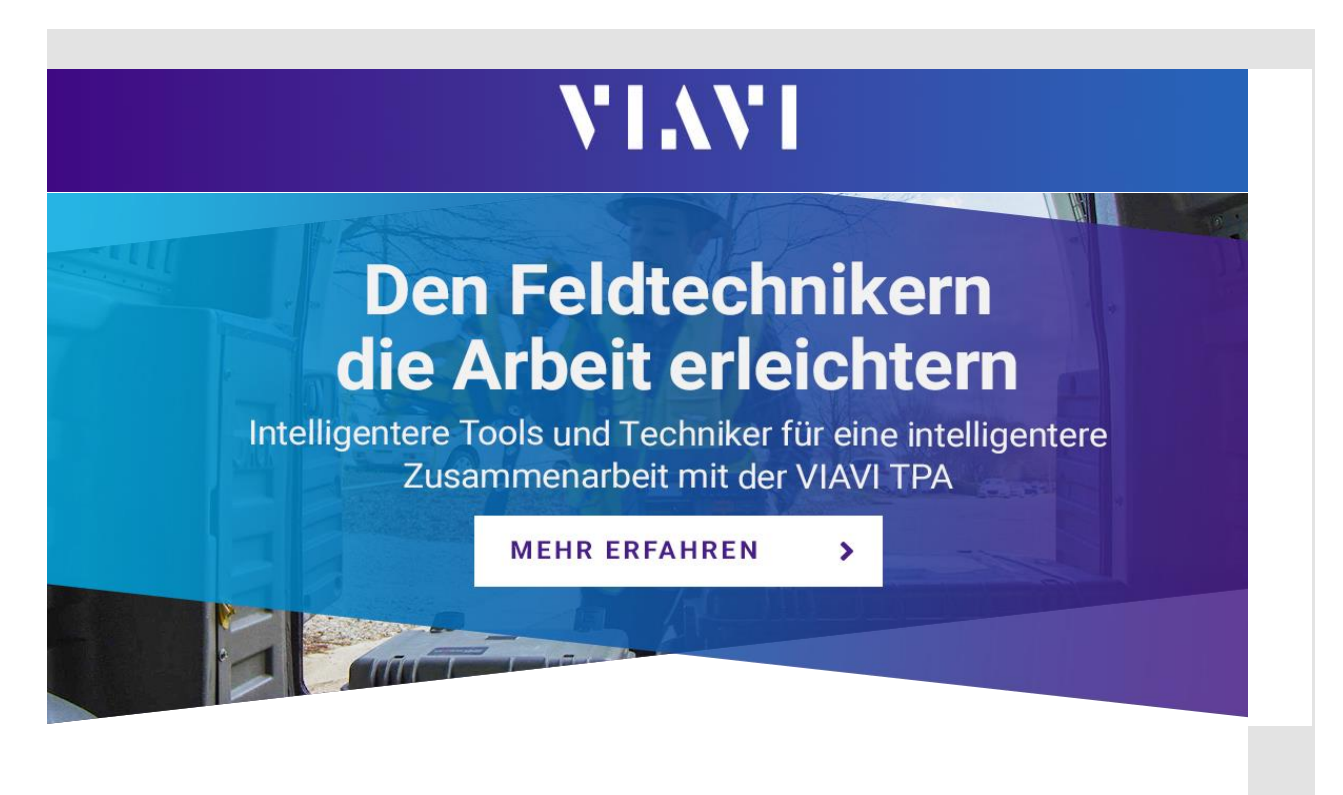

Hallo LWL-Portal,

Die Einhaltung der Terminvorgaben kann die Feldtechniker vor erhebliche Probleme stellen. Mit manuell eingerichteten Testern und komplexen Testverfahren sowie inkonsistenten Test- und Berichtsmethoden kann schon eine Menge schiefgehen.

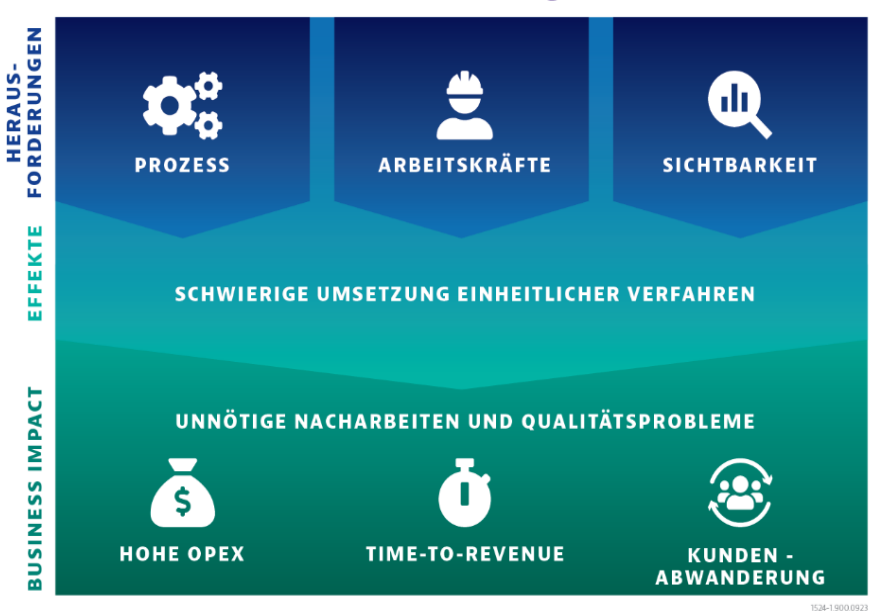

## Testprozess-Herausforderungen im Feldeinsatz

Fördern auch Sie eine einheitliche Testausführung, bei der die VIAVI TPA die Arbeit Ihrer Feldtechniker vereinfacht und rationalisiert. Die cloudbasierte Lösung zur Testprozess-Automatisierung (TPA) vernetzt Ihre Teams und die Tester miteinander, um deren Abstimmung und Genauigkeit sicherzustellen. Mehr erfahren Sie auf [viavisolutions.de/tpa.](https://app.comms.viavisolutions.com/e/er?utm_campaign=vs11661&utm_medium=email&utm_source=Eloqua&utm_term=Fiber%20Service%20Activation&utm_content=100000002&s=1693005530&lid=15657&elqTrackId=182FA1CCC08AB7A9E3E996D6318959C1&elq=9df58b595bf44413afcd874615abde56&elqaid=7131&elqat=1)

## **MEHR ERFAHREN**

 $\blacktriangleright$ 

**[Vereinbaren Sie eine Vorführung](https://app.comms.viavisolutions.com/e/er?utm_campaign=vs11661&utm_medium=email&utm_source=Eloqua&utm_term=Fiber%20Service%20Activation&utm_content=100000002&s=1693005530&lid=13190&elqTrackId=62B4F3E335BE3CEDF790B6927BD62E51&elq=9df58b595bf44413afcd874615abde56&elqaid=7131&elqat=1)**

**[Fordern Sie ein Angebot an](https://app.comms.viavisolutions.com/e/er?utm_campaign=vs11661&utm_medium=email&utm_source=Eloqua&utm_term=Fiber%20Service%20Activation&utm_content=100000002&s=1693005530&lid=13191&elqTrackId=327DF32F660CF0BFF168D3642B7C2125&elq=9df58b595bf44413afcd874615abde56&elqaid=7131&elqat=1)**

**[Kontaktieren Sie uns](https://app.comms.viavisolutions.com/e/er?utm_campaign=vs11661&utm_medium=email&utm_source=Eloqua&utm_term=Fiber%20Service%20Activation&utm_content=100000002&s=1693005530&lid=15410&elqTrackId=76DADF3544206D69FDDB7DDDD1D4E22B&elq=9df58b595bf44413afcd874615abde56&elqaid=7131&elqat=1)**

in

> © 2024 VIAVI Solutions | [viavisolutions.com](https://app.comms.viavisolutions.com/e/er?utm_campaign=vs11661&utm_medium=email&utm_source=Eloqua&utm_term=Fiber%20Service%20Activation&utm_content=100000002&s=1693005530&lid=574&elqTrackId=79E6558C83A0175B427BE5DC79AECC33&elq=9df58b595bf44413afcd874615abde56&elqaid=7131&elqat=1) 1445 South Spectrum Boulevard Suite 102, Chandler, AZ 85286 USA